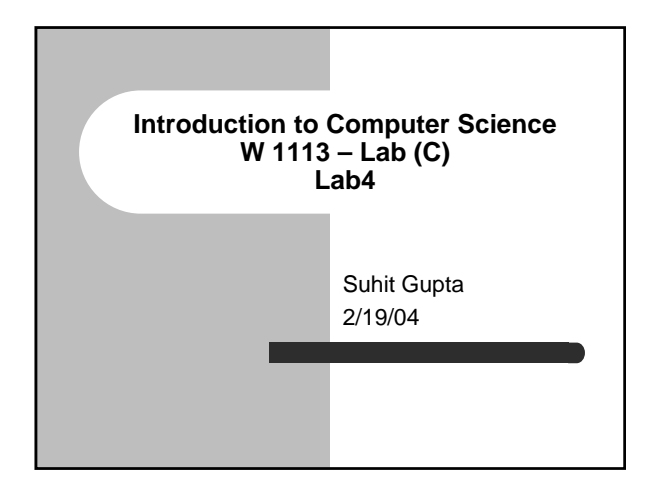

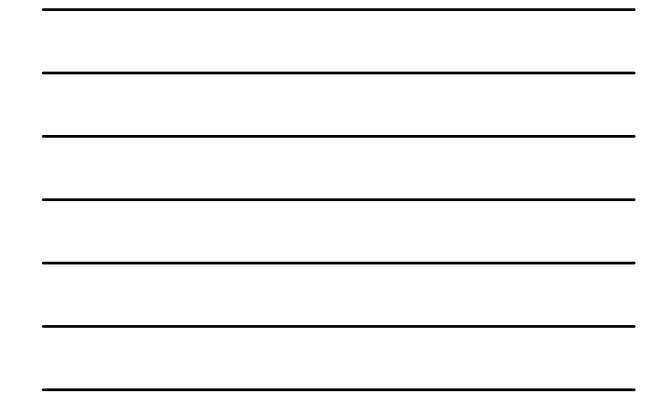

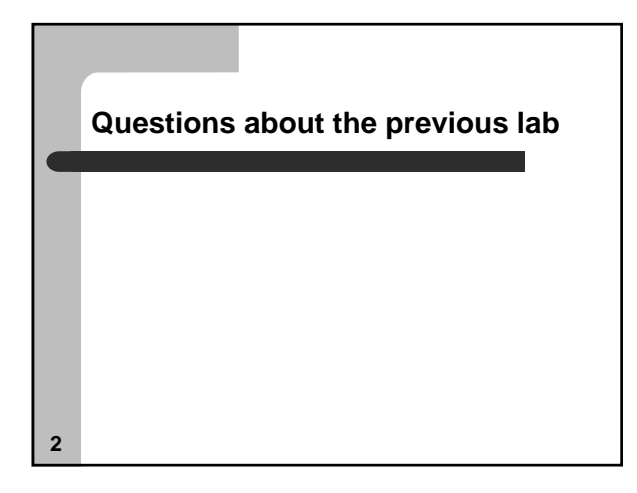

### **Questions about HW2 (or HW1 or HW0)**

• Or submit instructions?

# **Recap from Lab 2**

- Details on printf
- Details on scanf
- Conversion between data types
- Math operators
- Command Line Parameters

**4**

### **Recap from Lab 3**

- Math operators
- Arrays (assignment and reference)
- $\bullet$  Strings
	- string manipulation
	- fgets
	- sscanf

# **Quick quiz…**

• BTW, I will be asking one (or two) questions every class that are in the reading only… brownie points ☺

 $\bullet$  +=, -=,  $\ast$ =, /= – What do these do?

**6**

### **Function prototypes**

• Usually, you declare variables before you can use them

– similar with functions

– however, you can

- $\bullet$  declare a function prototype at the beginning of the program  $\bullet\,$  define the actual function workings later on
- $\bullet$  Example
	- $-$  int add (int a, int b);
- This will be important in HW2

**7**

# **8 Function prototypes - code** #include <stdio.h> int add (int a, int b); int main() { int c; c=add(2, 3); printf("The total of 2 and 3 is %d\n", c); } int add (int first\_number, int second\_number) { int total; total = first\_number + second\_number; return total; }

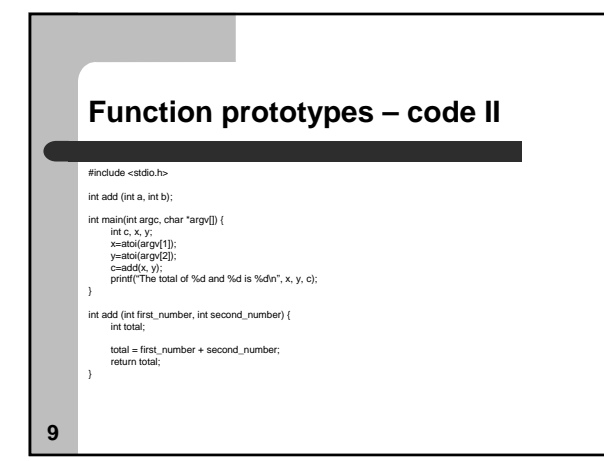

#### **BTW (a couple of comments about comments and style)**

- Use comments
- Use tabs to write code cleanly
- $\bullet$  Identify yourself as the author
- Placement of  $\{\}$

**10**

**11**

### **Conditionals**

• Conditional statements

– if

– switch

# **12 Conditionals** • Conditional statements – if • need to know <, >, ==, !=<br>
• usage: *if (expr) {stmt...} else if (expr) {stmt…} else {stmt}*<br>• when do you not need {} – if followed by another if if (something) do something; if (something else) do something else; – The default case is the final *else* – Correctness • if (strcmp(string1, string2)) do something?<br>• if (strcmp(string1, string2)==0) do something?

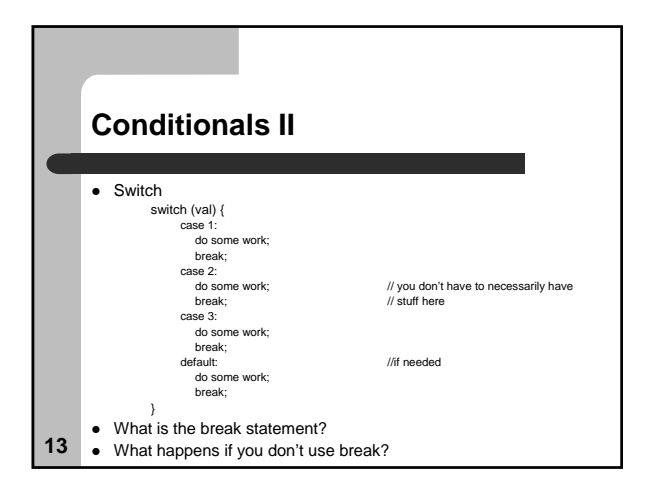

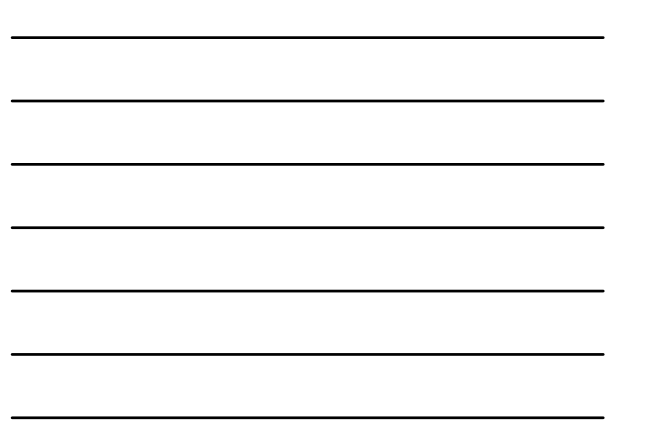

## **Goto and the evils of it…**

- DON'T USE GOTO
- What is GOTO
- $\bullet$  Why is it a problem?

### **Loops**

- Iteration/loops
	- While
	- For
	- Do while
- Difference between conditionals and loops

**15**

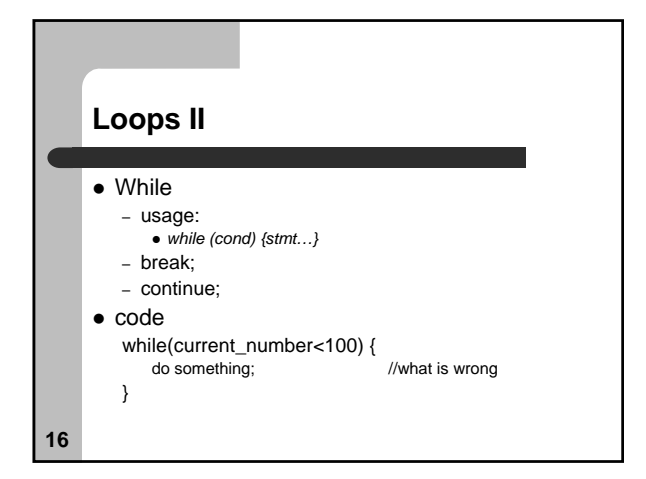

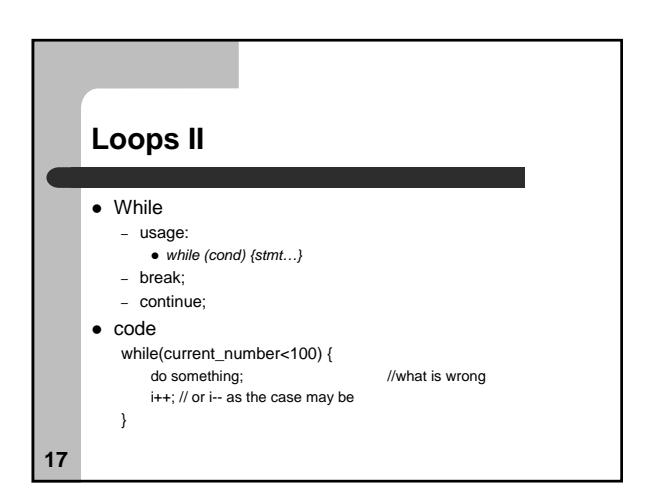

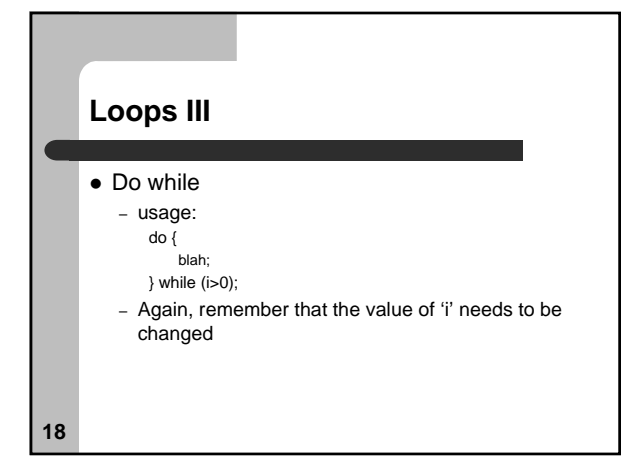

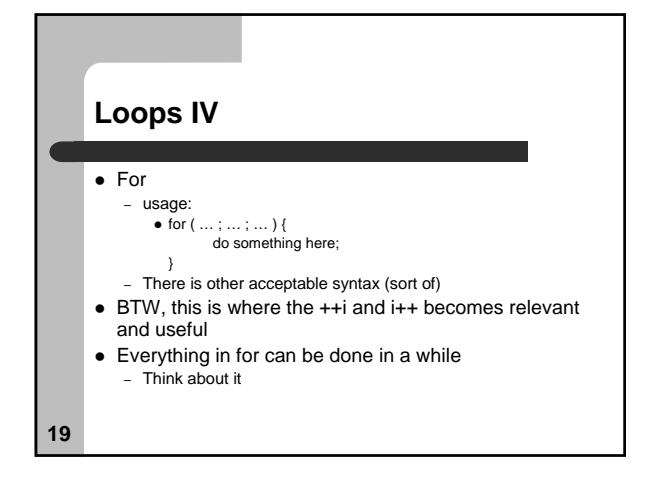

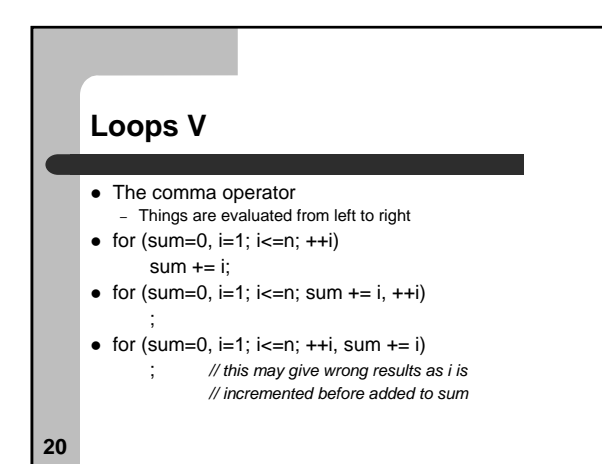

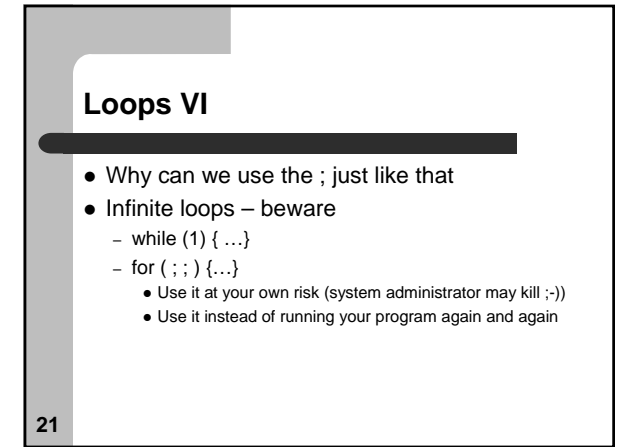

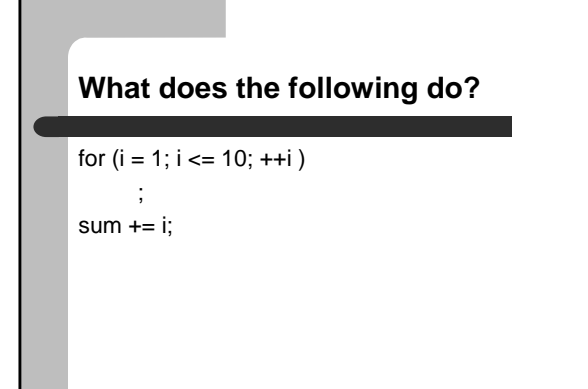

# **Assignment**

• Read Ch. 6 from the Practical C Programming book

z **HW2**

**23**

**22**

– Don't wait till the last minute, *seriously.*